# Automatic Differentiation in C++ and CUDA using Clad

Ioana Ifrim, Princeton University [compiler-research.org](https://compiler-research.org)

This project was supported by National Science Foundation under Grant OAC-1931408

# Content

- 1. Motivation
- 2. Automatic Differentiation Approaches
- 3. Clad. AD Plugin for Clang
- 4. C++ Compilation Pipeline
- 5. Clad Features Showcase
- 6. Newly Supported C++ Constructs
- 7. Clad New CUDA Support
- 8. Clad & CUDA as a Service
- 9. Clad integration in ROOT
- 10. Summary

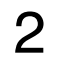

# Motivation

**The aim of Clad is to provide automatic differentiation for C/C++ which works without code modification**

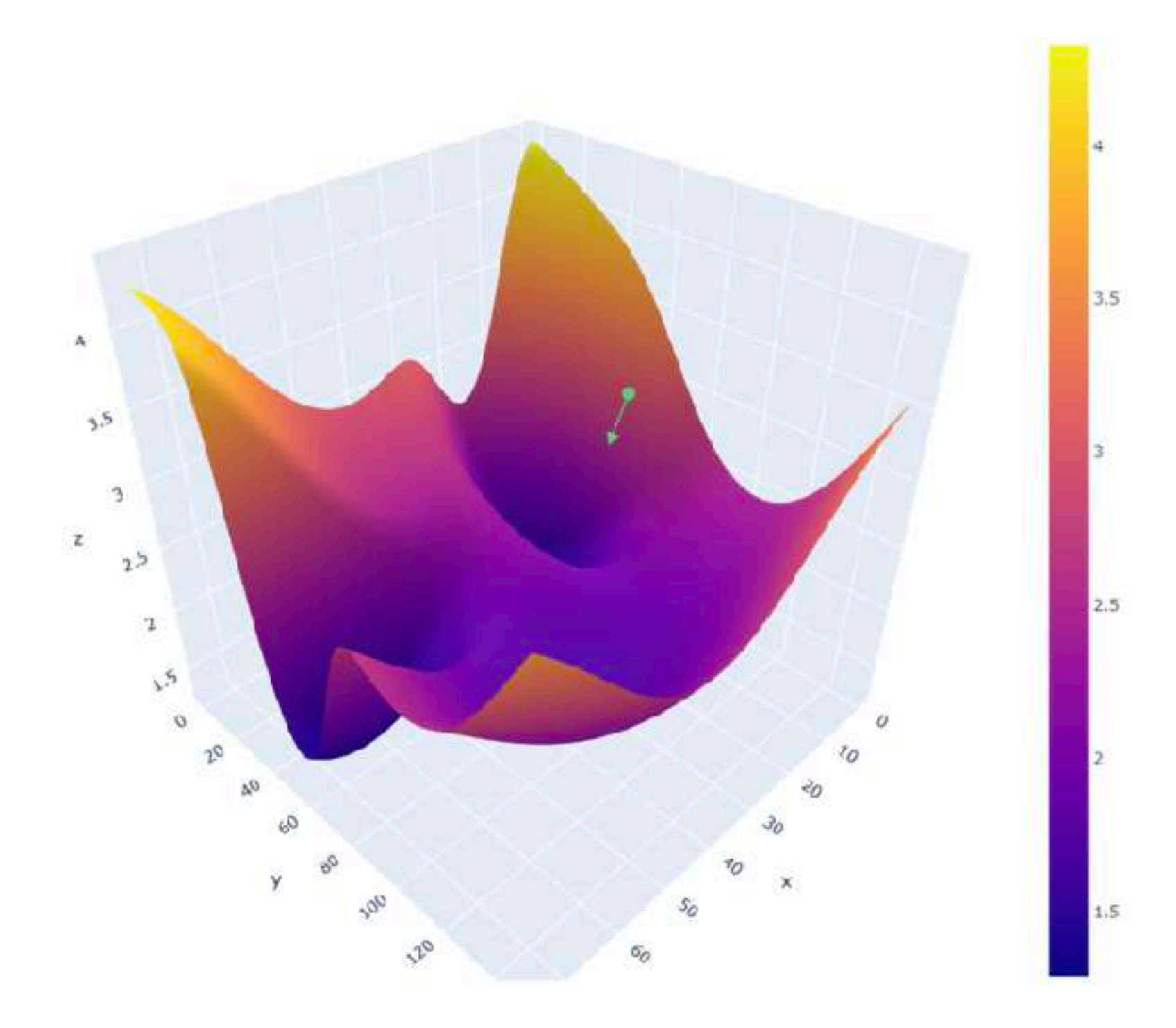

In mathematics and computer algebra, automatic [differentiation](https://en.wikipedia.org/wiki/Automatic_differentiation) (AD) is defined as a set of techniques used for numerically evaluating the derivative of a function specified by a computer program.

Automatic differentiation is an alternative technique to Symbolic differentiation or Numerical differentiation (the method of finite differences) and powers gradient-based optimisation algorithms used in applications such as Deep Learning, Robotics, High Energy Physics, etc.

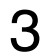

Deep Learning use-ca[s](https://roberttlange.github.io/images/blog_posts_2019/06_Autodiff/autodiff.jpg)e : Gradient Descent = gradient of the cost function with respect to the neural network parameters

# AD Approaches

### **Classification**

4

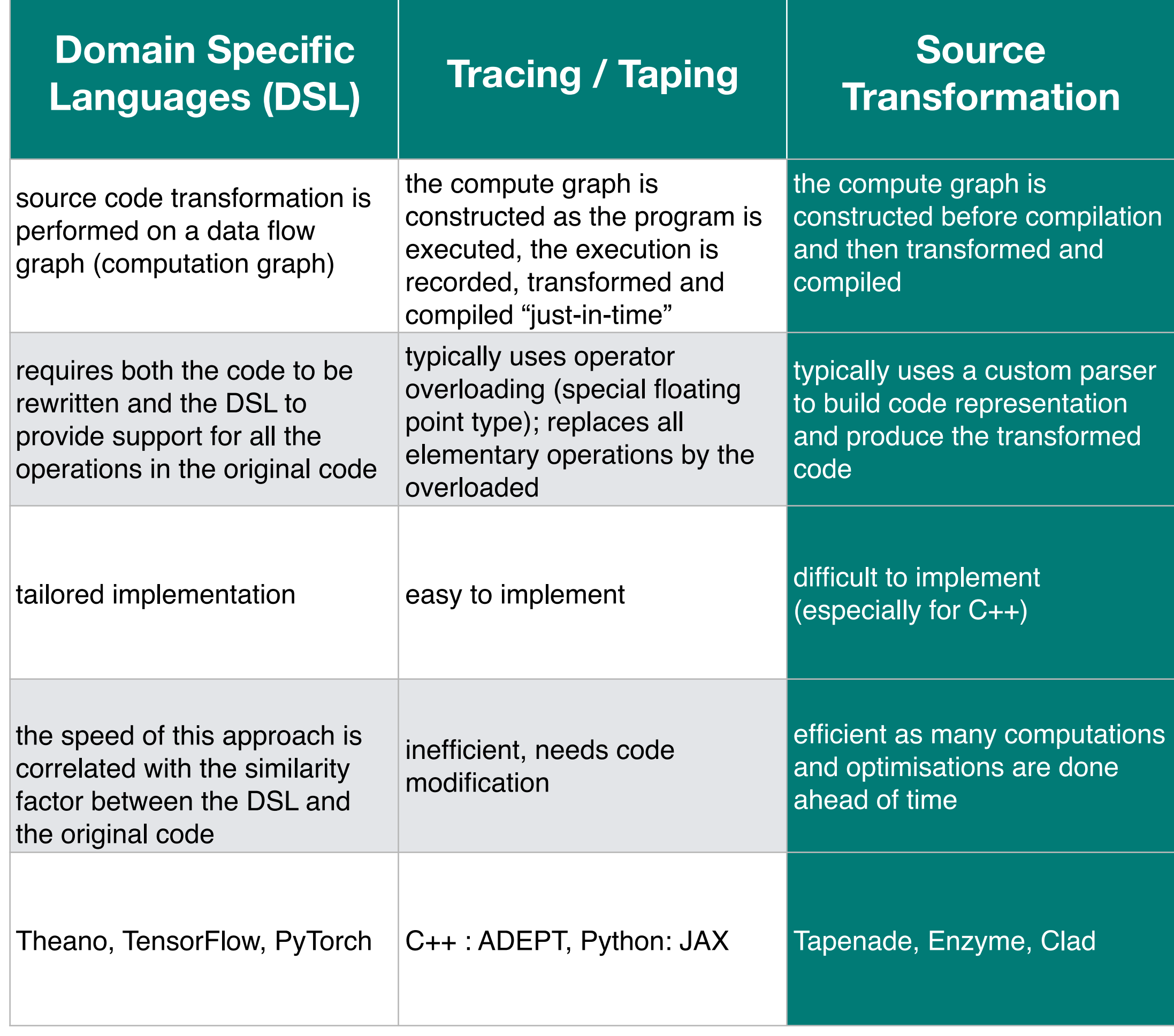

Implementation approaches in AD can be classified based on the amount of work done at compile time. Thus, we can identify several approaches: Domain Specific Languages (DSL), Tracing / Taping and Source Transformation

**By keeping all the intricate knowledge of the original source code, source transformation approaches enable optimisation**

### Clad: An approach to source transformation AD

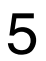

Clad uses the source transformation approach by statically analysing the original code to produce a gradient function in the source code language

### Clad Example

```
#include "clad/Differentiator/Differentiator.h"
#include <iostream>
double f(double x, double y) { return x * y; }
int main() { 
   auto f_dx = clad::differentiate(f, "x"); 
  // derivative of 'f' - (x, y) = (3, 4)
   std::cout << f_dx.execute(3, 4) << std::endl; 
   // prints: 4 
   f_dx.dump(); // prints:
   /* 
      double f_darg0(double x, double y) {
          double _d_x = 1; 
          double _d_y = 0;
          return _d_x * y + x * _d_y;
     } 
   */
}
```
- mitigates the difficulties related to custom C++ parsers
- having full access to the Clang compiler's internals means that Clad is able to follow the high-level semantics of algorithms and can perform domain-specific optimisations
- it can automatically generate code (re-targeting C++) on accelerator hardware with appropriate scheduling
- has a direct connection to compiler diagnostics engine and thus can produce precise and expressive diagnostics positioned at desired source locations

# Clad.AD Plugin for Clang

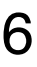

Clad is a compiler plugin extending Clang able to produce derivatives in both forward and reverse mode:

[https://clad.readthedocs.io / https://github.com/vgvassilev/clad](https://github.com/vgvassilev/clad)

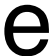

- Requires no code modification for computing derivatives of existing codebase
- •Features both reverse mode AD (backpropagation) and forward mode AD
- Computes derivatives of functions, member functions, functors and lambda expressions
- Supports a large subset of C++ including if statements, for, while loops
- Provides direct functions for the computation of Hessian and Jacobian matrices
- •Supports array differentiation, that is, it can differentiate either with respect to whole arrays or particular indices of the array
- •Features numerical differentiation support, to be used where automatic differentiation is not feasible

## Clang Compilation Pipeline. Clad

7

Clad is a Clang Plugin transforming the AST of the supported languages : C++, CUDA, C, ObjC

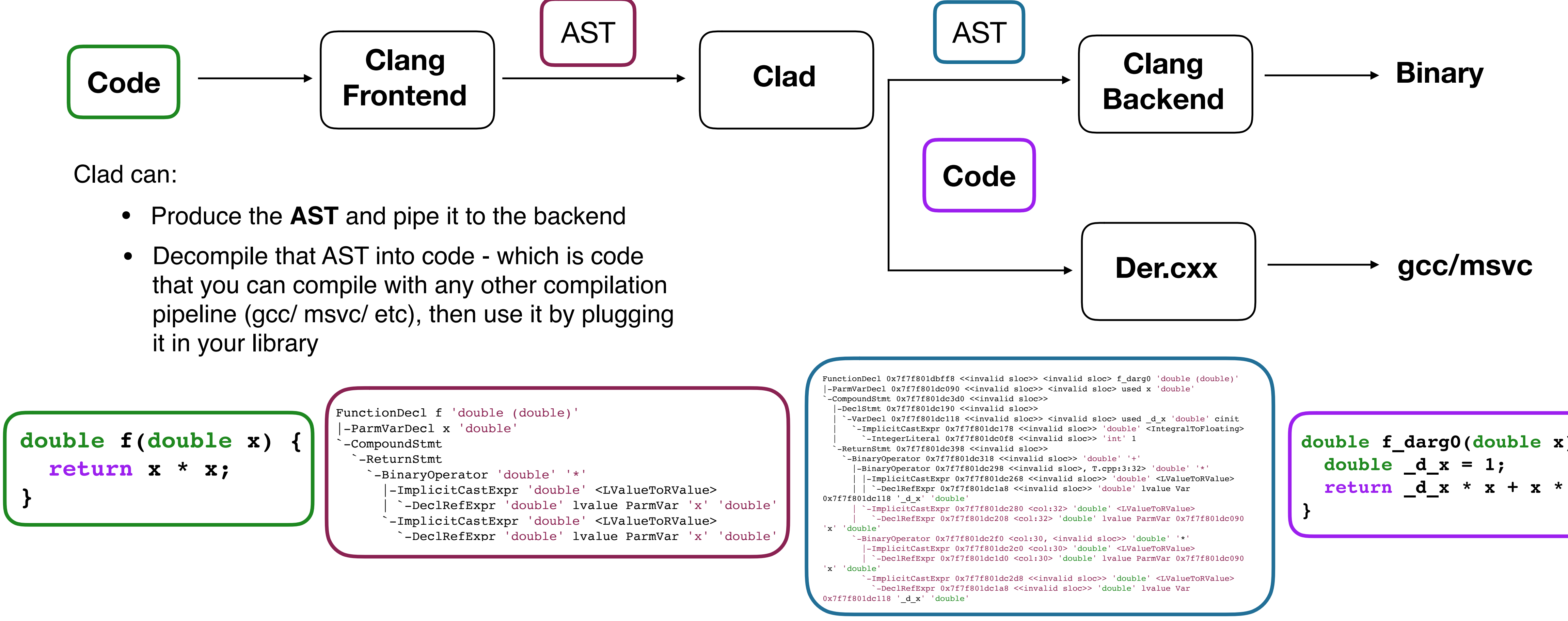

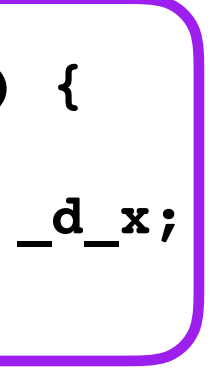

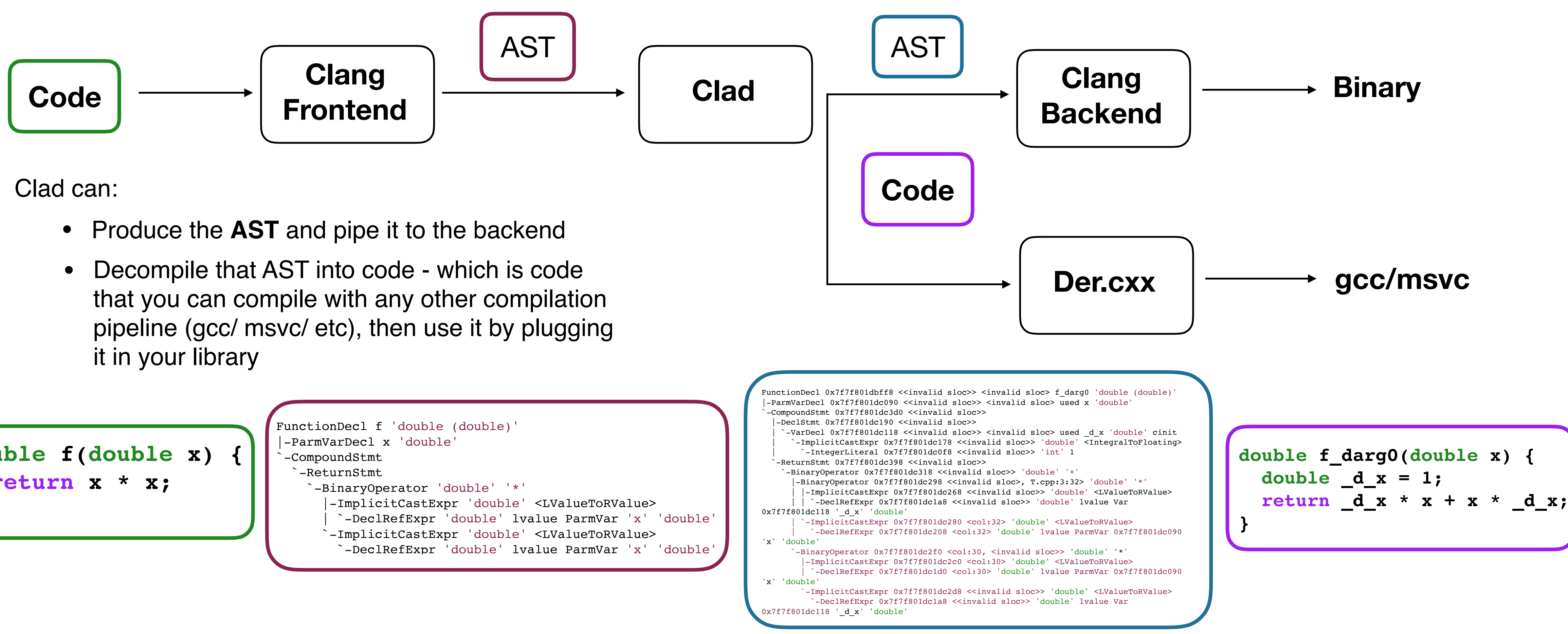

- 
- 

Forward Mode

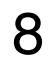

### Clad Features Showcase Reverse Mode

```
double f(double x, double y) { 
                                                                  y_i = f(z_i) return x * y; 
                                                                  z_i = \sum w_{ki} y_k}
                                                                    k \in H2int main() { 
                                                                  y_k - l(z_k)z_k = \sum w_{jk} y_j auto f_dx = clad::differentiate(f, "x");
                                                                    j s H1y_j = f(z_j) f_dx.dump(); 
                                                                  z_j = \sum w_{ij} x_ji \varepsilon input
     /* prints:
     double f_darg0(double x, 
                        double y) {
          double _d_x = 1; 
                                                                              lackpropagatio
          double _d_y = 0;
          return _d_x * y + x * _d_y;
                                                                  Output Units
     } */
  }
                                                                  Hidden Units H2
                                                                  Hidden Units H1
The independent parameter can be 
                                                                   Input Units
specified either using the parameter name 
or the parameter index; d_fn_1.execute
                                                                   parameters Deep Multi Layer Neural Network 
returns the computed derivative.
```
Ioana Ifrim - [Automatic Differentiation in C++ and Cuda](https://indico.cern.ch/event/1040761/) - 24th European Workshop on Automatic Differentiation - 04 Nov 2021

### **Forward Pass**

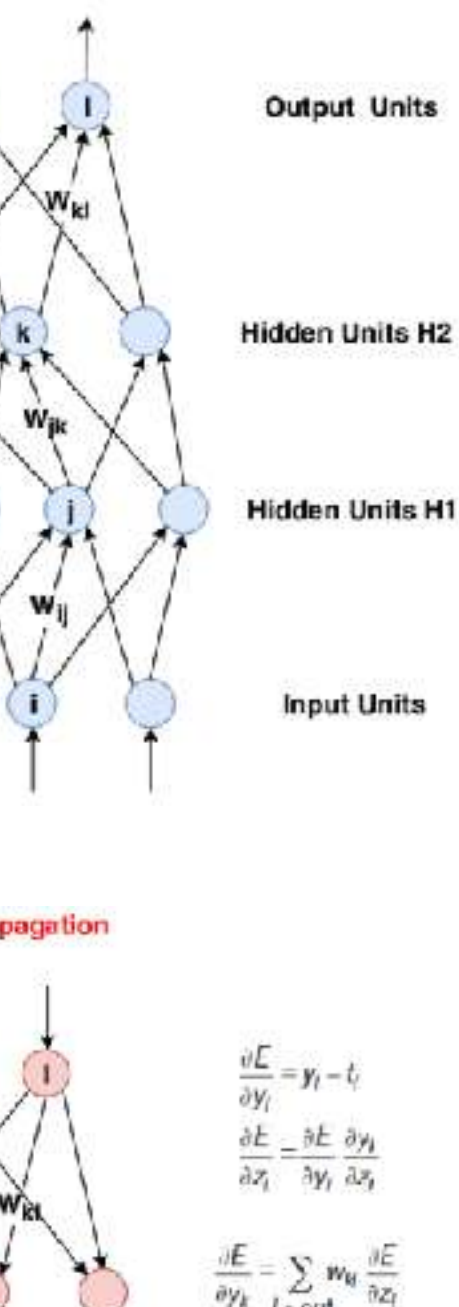

**Input Units** 

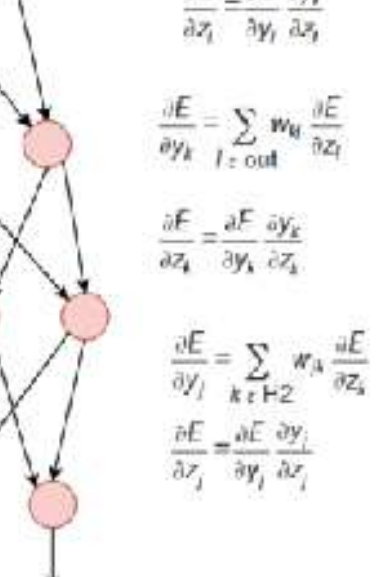

**double** fn**(double** x**, double** y**) { return** x\*x + y\*y**; } int** main**() { auto** d\_fn\_2 = clad::gradient**(**fn**,** "x, y"**);** d\_fn\_2.dump(); */\* prints: void fn\_grad(double x, double y, clad::array\_ref<double> \_d\_x, clad::array\_ref<double> \_d\_y) { double \_t2 = x, t3 = x, \_t4 = y, \_t5 = y; double fn\_return = \_t3 \* \_t2 + \_t5 \* \_t4; goto \_label0; \_label0: { double \_r0 = 1 \* \_t2;*   $*$   $d_x + = r\theta;$  *double \_r1 = \_t3 \* 1;*   $d_x = r1;$  *double \_r2 = 1 \* \_t4; \* \_d\_y += \_r2;*   $$  $*$  *d*  $y$  +=  $r3$ ;  *} } \*/*  **}**

If no parameter is specified, then the function is differentiated w.r.t all the

Forward/Reverse Pass

### Clad Features Showcase **Jacobian**

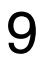

### Hessian

#include *"clad/Differentiator/Differentiator.h" #*include *<iostream>*

```
double kinetic_energy(double mass, double velocity) {
  return mass * velocity * velocity * 0.5;
}
```
**int** main**() {**

```
 // Can manually specify independent arguments
 auto hessian = clad::hessian(kinetic_energy, "mass, velocity");
```

```
 // Creates an empty matrix to store the Hessian in
 // 2 independent variables require 4 elements (2^2=4)
 double matrix[4];
```

```
 // Substitutes these values into the Hessian function
 // pipes the result into the matrix variable.
 hessian.execute(10, 2, matrix);
```

```
 std::cout<<"Hessian matrix:\n";
  for (int i=0; i<2; ++i) {
    for (int j=0; j<2; ++j) {
      std::cout<<matrix[i*2 + j]<<" ";
    }
    std::cout<<"\n";
 }
}
```
Both support differentiating w.r.t multiple parameters. Moreover, in both cases, the array which will store the computed Hessian or Jacobian matrix should be passed as the last argument to the call to CladFunction::execute.

Ioana Ifrim - [Automatic Differentiation in C++ and Cuda](https://indico.cern.ch/event/1040761/) - 24th European Workshop on Automatic Differentiation - 04 Nov 2021

#include *"clad/Differentiator/Differentiator.h" #*include *<iostream>*

```
void fn(double i, double j, double *res) {
   res[0] = i*i;
  res[1] = j * j; res[2] = i*j;
}
```
**int** main**() {** 

```
 auto d_fn = clad::jacobian(fn);
 double res[3] = {0, 0, 0};
```
 *// Creates a matrix to store the Jacobian in // It will store in this case 6 derivatives*  **double** matrix**[***6***]** = {0, 0, 0, 0, 0, 0};

```
 // Substitutes these values into the Jacobian function
 // pipes the result into the derivatives variable.
 d_fn.execute(3, 5, res, matrix);
```

```
 std::cout<<"Jacobian matrix:\n";
  for (int i=0; i<3; ++i) {
    for (int j=0; j<2; ++j) {
      std::cout<<matrix[i*2 + j]<<" ";
    }
    std::cout<<"\n";
 }
}
```
## Newly Supported C++ Constructs

### 10

### Functors

 *// differentiate `E` wrt parameter `i` // `E` is saved in the `CladFunction` object `d\_E\_ptr`* **auto** d E ptr =  $clad::difference( \&E, "i")$ ;

```
#include "clad/Differentiator/Differentiator.h"
// A class type with user-defined call operator
class Equation {
   double m_x, m_y;
   public:
   Equation(double x, double y) : m_x(x), m_y(y) {}
   double operator()(double i, double j) {
     return m_x*i*j + m_y*i*j;
 }
   void setX(double x) {
     m_x = x;
 }
};
```
Ioana Ifrim - [Automatic Differentiation in C++ and Cuda](https://indico.cern.ch/event/1040761/) - 24th European Workshop on Automatic Differentiation - 04 Nov 2021

**Equation E(3,5);**

- functor objects are stateful
- can be used to create configurable algorithms
- calls to functor objects are often inlined by compilers better performance

 *// differentiate `E` wrt parameter `i` // `E` is saved in the `CladFunction` object `d\_E`* 

**auto** d\_E = **clad::differentiate(**E**,** "i"**);**

[Differentiating functor objects in Clad](https://indico.cern.ch/event/1066812/contributions/4485920/attachments/2301761/3915402/IRIS-HEP-Add-support-for-differentiating-functors-presentation.pdf)  [\(GSoC 2021- Parth Arora\)](https://indico.cern.ch/event/1066812/contributions/4485920/attachments/2301761/3915402/IRIS-HEP-Add-support-for-differentiating-functors-presentation.pdf) 

Differentiating functor objects in Clad [\(GSoC 2021- Parth Arora\)](https://indico.cern.ch/event/1066812/contributions/4485920/attachments/2301761/3915402/IRIS-HEP-Add-support-for-differentiating-functors-presentation.pdf) 

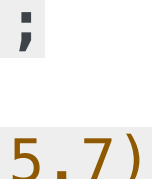

## Newly Supported C++ Constructs

11

### Lambda Expressions

#include *"clad/Differentiator/Differentiator.h"*

```
auto momentum = [](double mass, double velocity)
{
   return mass * velocity; 
};
```
**auto** d\_momentumGrad = **clad::gradient(**&momentum**); double** d mass=0, d velocity=0;

• defining an anonymous function object (a *closure*) at the location where it's invoked or passed as an argument to a

```
d_momentumGrad.execute(5, 7, &d_mass, &d_velocity); 
std::cout<<d_mass<<" "<<d_velocity<< "\n";
```
function

//both ways are equivalent **auto** d\_momentum = **clad::differentiate(**&momentum**,** "velocity"**); auto** d\_momentumRef = **clad::differentiate(**momentum**,** "velocity"**);**

//compute derivatives wrt 'velocity' when (mass, velocity) = (5,7) **std::cout<<d\_momentum.execute(5, 7)<< "\n";**

```
//compute derivatives wrt 'mass' and 'velocity' 
//given (mass, velocity) = (5,7)
```
# Clad New CUDA Support

```
__device__ __host__ double gauss(double* x, double* p, 
                                     double sigma, int dim) {
     double t = 0;
    for (int i = 0; i< dim; i++)
         t += (x[i] - p[i]) * (x[i] - p[i]);
     t = -t / (2*sigma*sigma);
     return std::pow(2*M_PI, -dim/2.0) * std::pow(sigma, -0.5) * std::exp(t);
}
void gauss_grad(double* x, double* p, double sigma, int dim, 
           clad::array_ref<double> _d_x, clad::array_ref<double> _d_p, 
           clad::array_ref<double> _d_sigma, clad::array_ref<double> _d_dim) 
            __attribute__((device)) __attribute__((host)) {
    double _d_t = 0;
   unsigned long t2;
   int d_i = 0; clad::tape<double> _t3 = {};
   clad::tape<int> t4 = \{\};
 …………………………………………………………………
    for (i \_t2; \_t2-) {
        double r d0 = d t;
        d t += r d0;
        double _r0 = r_d0 * clad::pop(-t3);-d_x[clad::pop(_t4)] += r0; _d_p[clad::pop(_t5)] += -_r0;
        double _r1 = \text{clad::pop}(\text{\_}t6) * \text{\_}r_d0; _d_x[clad::pop(_t7)] += _r1;
         _d_p[clad::pop(_t8)] += -_r1;
        d t -= r d0;
 }
}
                  auto gauss_g = clad::gradient(gauss);
```
Ioana Ifrim - [Automatic Differentiation in C++ and Cuda](https://indico.cern.ch/event/1040761/) - 24th European Workshop on Automatic Differentiation - 04 Nov 2021 12

**Clad can compute the gradient of host/ device functions** 

**CUDA computation kernels can now call Clad defined derivatives** 

**Currently working on:** 

- **• enabling automatic offloading of gradient computations to GPU**
- **• differentiating CUDA kernels**

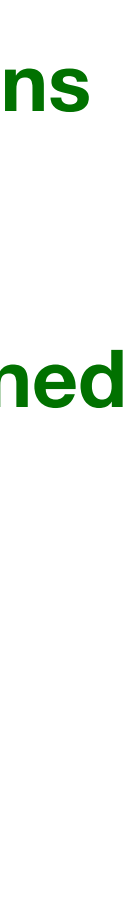

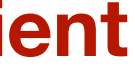

## Clad & CUDA as a Service

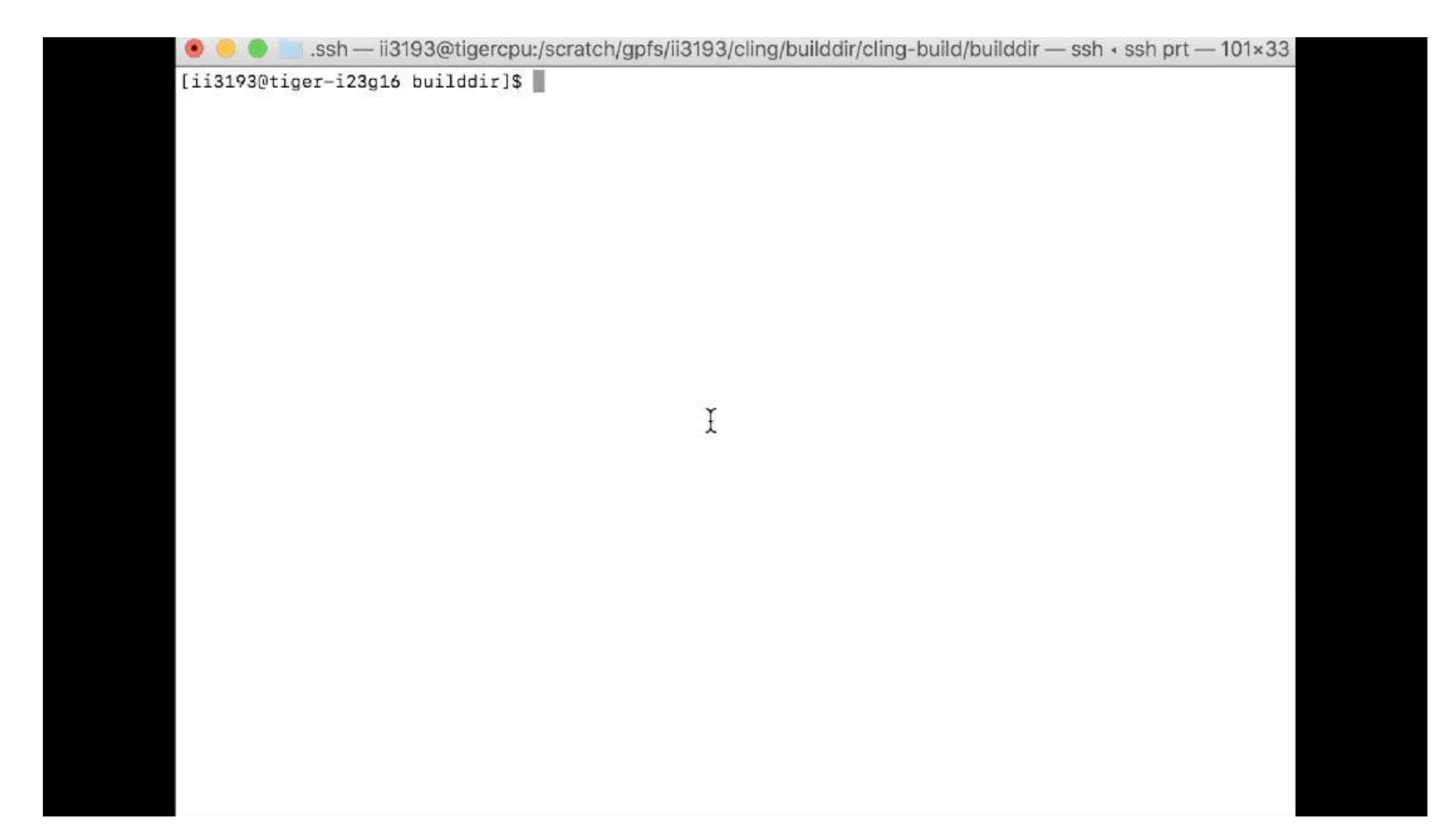

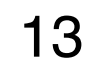

The demo shows cling usage of clad as a plugin to produce a derivative on the fly and send it to a CUDA kernel for execution

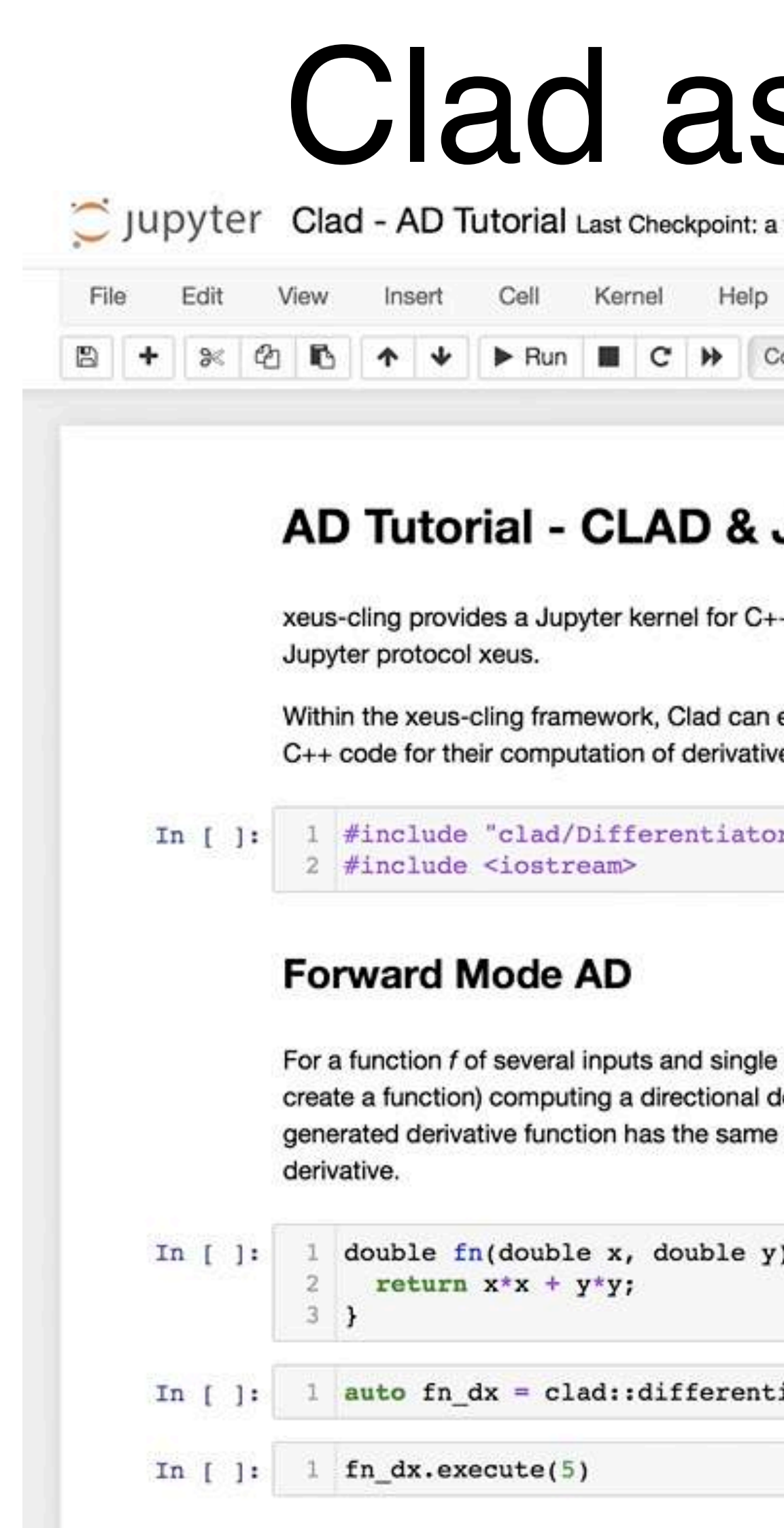

**Reverse Mode AD** Usage of CLAD within the Jupyter Notebook with the help of ["xeus-cling](https://github.com/jupyter-xeus/xeus-cling)" (a Jupyter kernel for C++ based on the C++ interpreter cling)

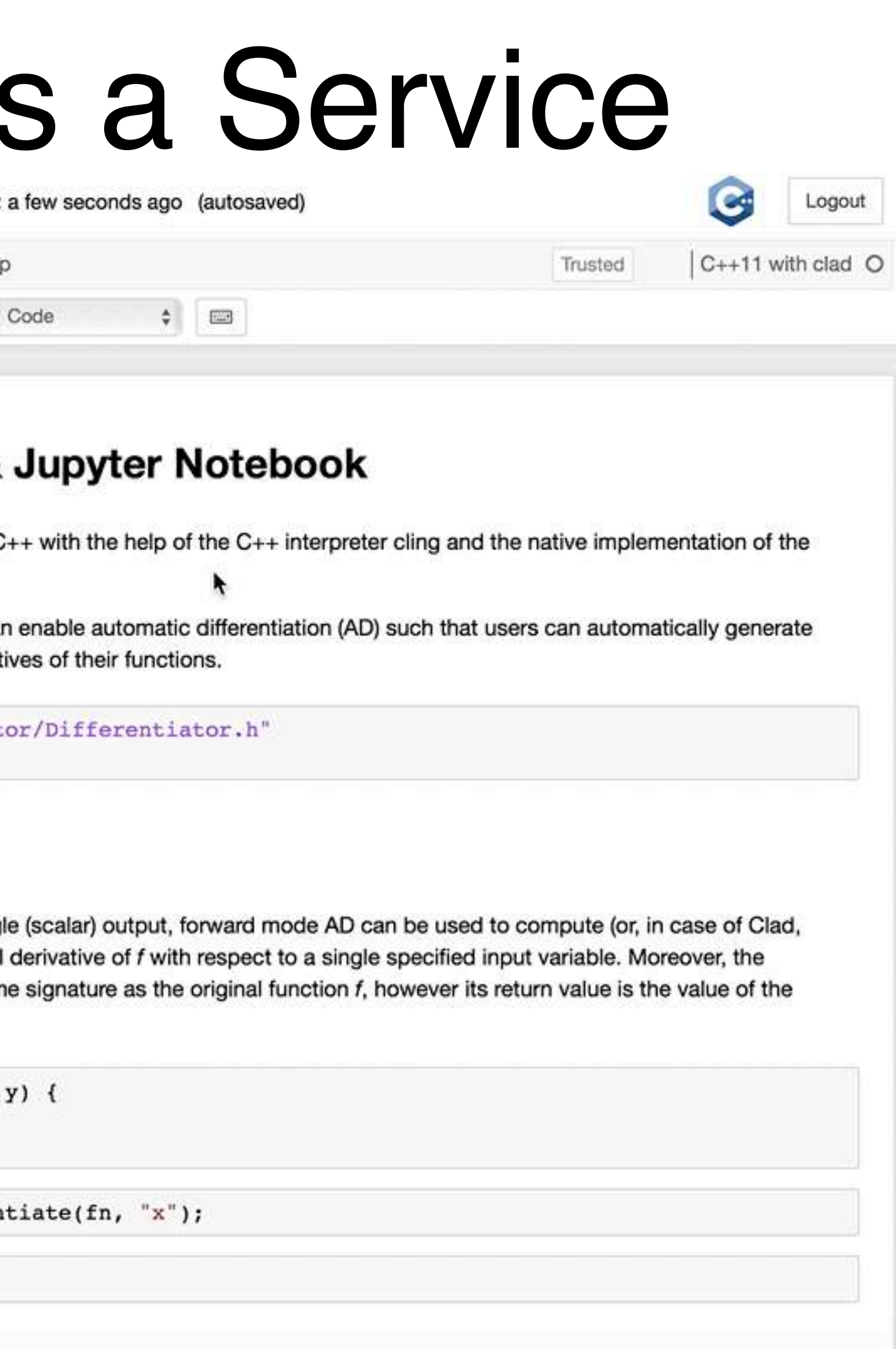

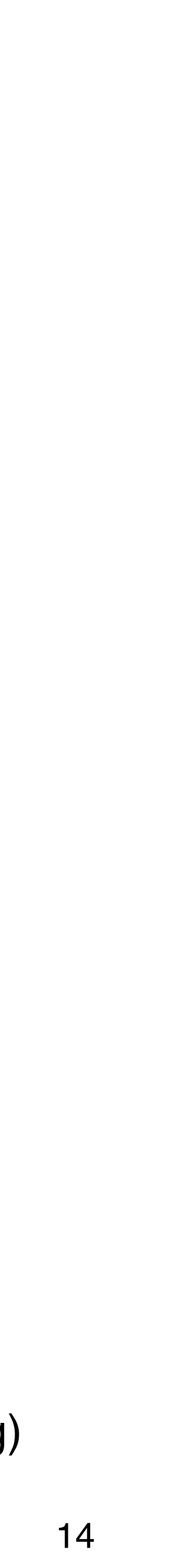

# Clad integration in ROOT

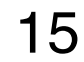

ROOT is a data analysis software package used to process data in the field of high-energy physics.

Clad has replaced numerical gradient calculations for formula based functions.

Thus, ROOT fitting class computes  $\nabla_{\mathbf{p}}(\chi^2)$  from  $\nabla_{\mathbf{p}}(f(x, \mathbf{p}))$ obtained using Clad

Ioana Ifrim - [Automatic Differentiation in C++ and Cuda](https://indico.cern.ch/event/1040761/) - 24th European Workshop on Automatic Differentiation - 04 Nov 2021

**[Clad VS Numerical Di](https://indico.cern.ch/event/1007651/contributions/4228829/attachments/2188821/3698913/Clad%20--%20Automatic%20Differentiation%20in%20C++%20and%20Clang%20.pdf)fferentiation of [objective function](https://indico.cern.ch/event/1007651/contributions/4228829/attachments/2188821/3698913/Clad%20--%20Automatic%20Differentiation%20in%20C++%20and%20Clang%20.pdf)** 

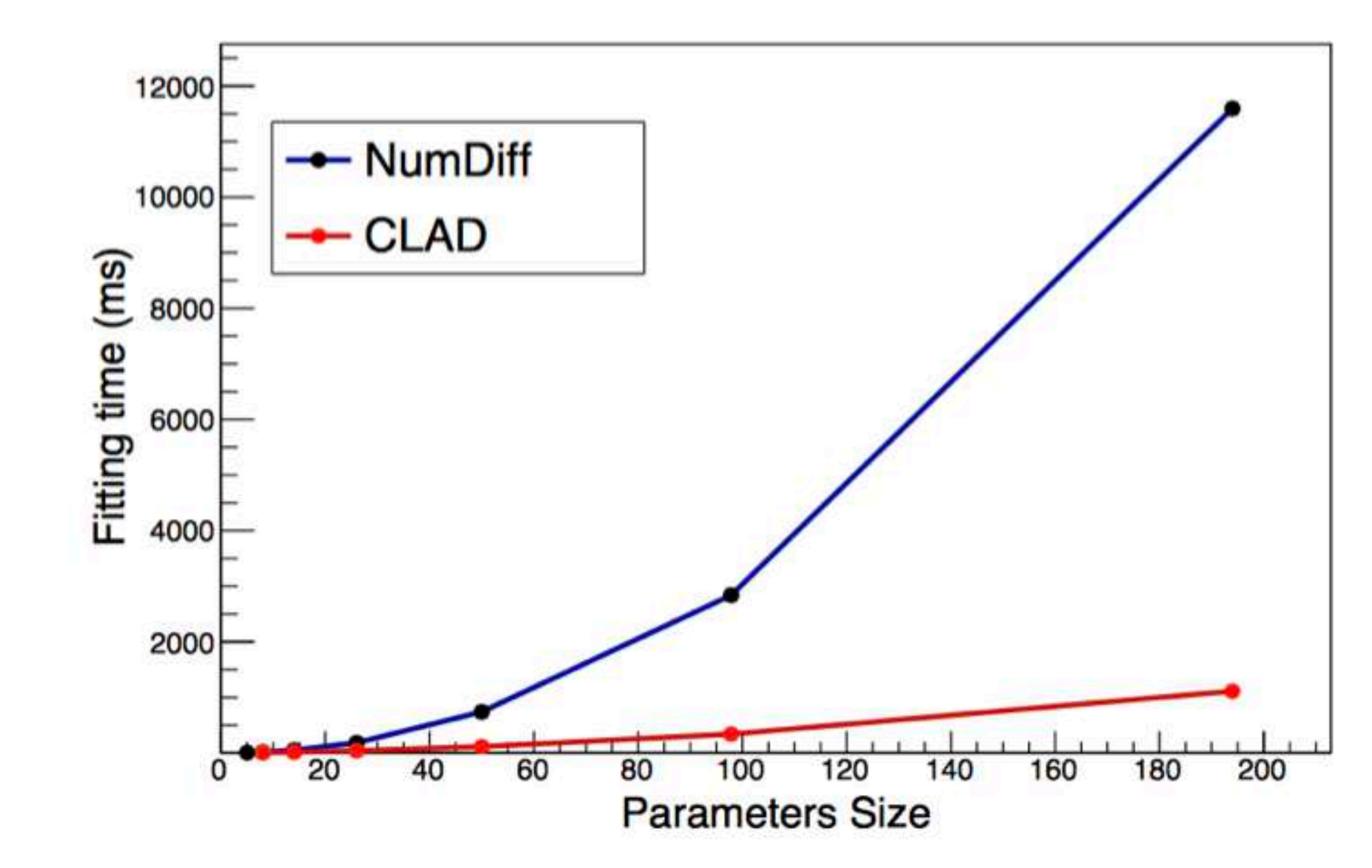

[Clad Hessian Mode in ROOT](https://indico.cern.ch/event/1066812/contributions/4509414/attachments/2301766/3915408/Utilize%20second%20order%20derivatives%20from%20Clad%20in%20ROOT.pdf)  [\(GSoC 2021- Baidyanath Kundu\)](https://indico.cern.ch/event/1066812/contributions/4509414/attachments/2301766/3915408/Utilize%20second%20order%20derivatives%20from%20Clad%20in%20ROOT.pdf) 

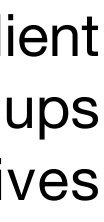

The Clad gradient is then used to compute the gradient of the objective function ( $\chi^2$  or negative log-likelihood function) when fitting

$$
\chi^2 = \sum_{i=1}^N \frac{\left(Y_i - f(x_i, \mathbf{p})\right)^2}{\sigma_i^2}
$$

\* current implementation still requires one numerical gradient call for second derivatives (when seeding) - higher speedups will be possible when introducing second derivatives computation using Clad

Ioana Ifrim - [Automatic Differentiation in C++ and Cuda](https://indico.cern.ch/event/1040761/) - 24th European Workshop on Automatic Differentiation - 04 Nov 2021

# Summary

• Clad uses the source transformation approach by statically analysing the original code to produce a gradient function in the source code

• Clad can produce the **AST** and pipe it to the backend as well as decompile that **AST** into code. Moreover, one can compile the produced

• The new CUDA support means generated Clad derivatives are now supported for computations on CUDA kernels thus allowing for further

- language
- code with any other preferred compilation pipeline (gcc/ msvc/etc), then plug it in one's library and use it
- Continuous effort is put into expanding the support subset of C++, such as support for differentiating *continue* and *break* statements
- optimisation
- The performance results in ROOT show good improvement, however work is ongoing on a set of general benchmarks
- optimisation and global memory constraints in mind

• Currently the scheduling procedure requires a certain degree of user input to make it suitable for a hybrid CPU/GPU setup. Our current aim is to fully automate this last step for complete CUDA integration, where the full toolchain process needs to be formalised with both scheduling

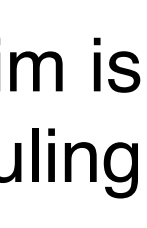

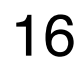

# People

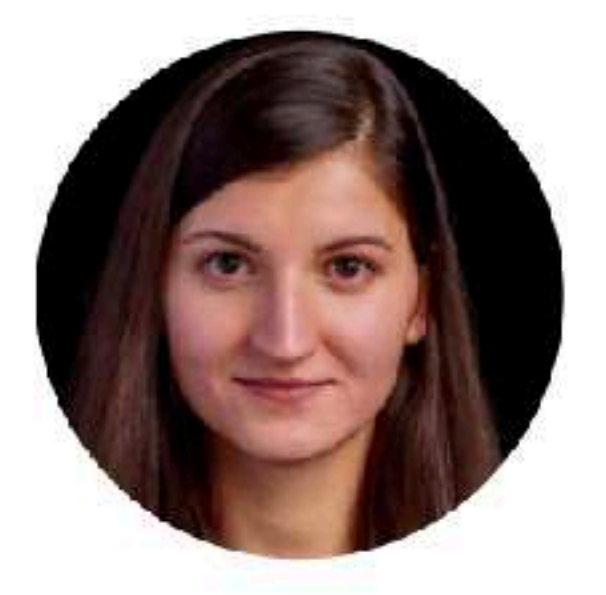

Violeta Ilieva Initial prototype, **Forward Mode GSoC** 

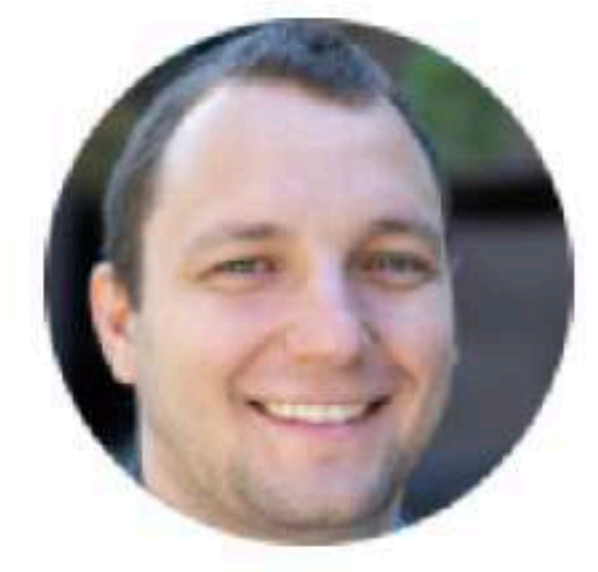

**Vassil Vassilev** Conception, **Mentoring, Bugs,** Integration, Infrastructure

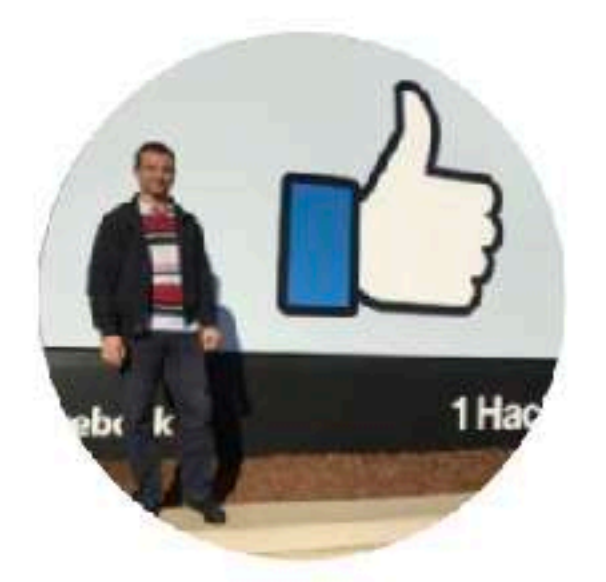

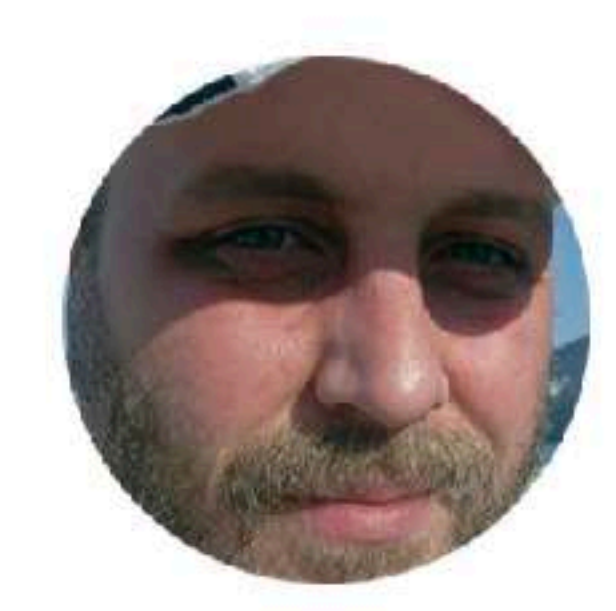

**Martin Vassilev** Forward Mode, CodeGen GSoC

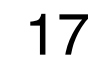

**Alexander Penev** Conception, CMake, Demos

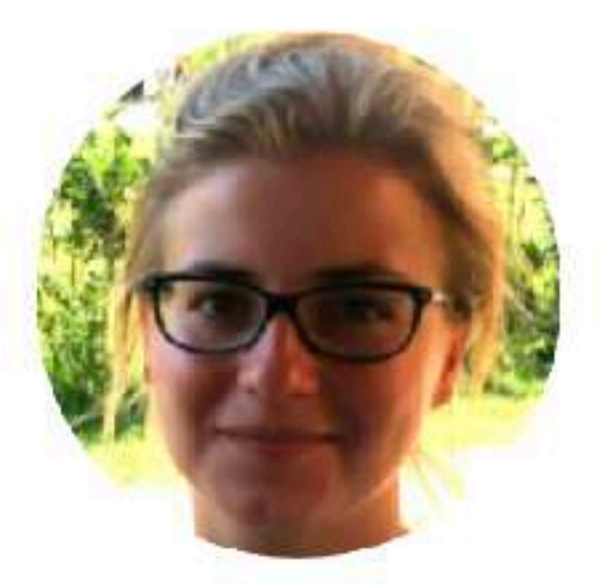

Oksana Shadura Infrastructure, Co-mentoring

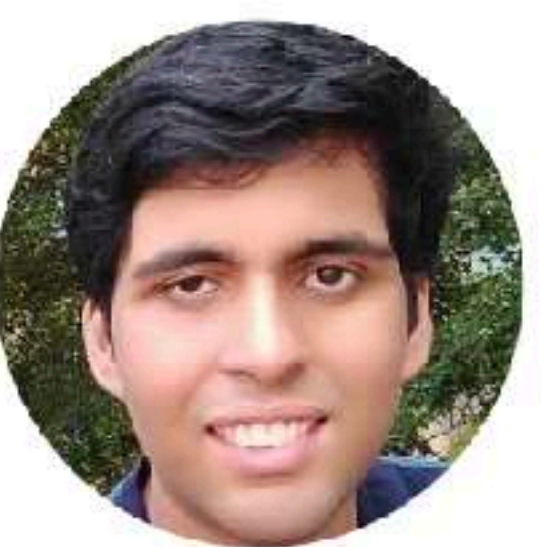

**Pratyush Das Infrastructure** 

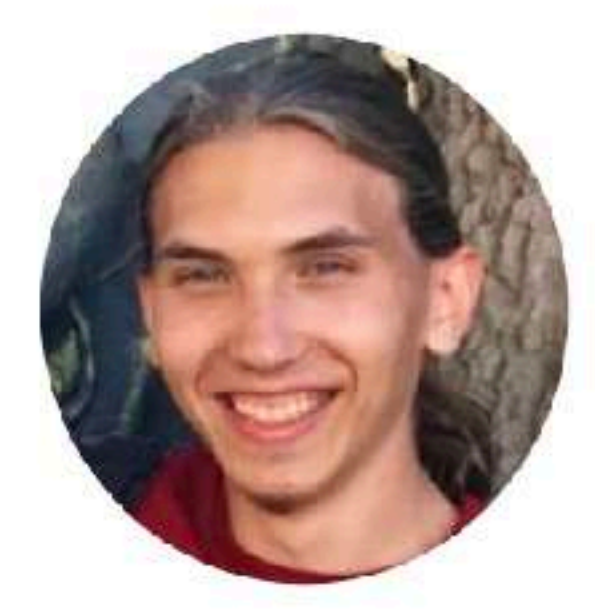

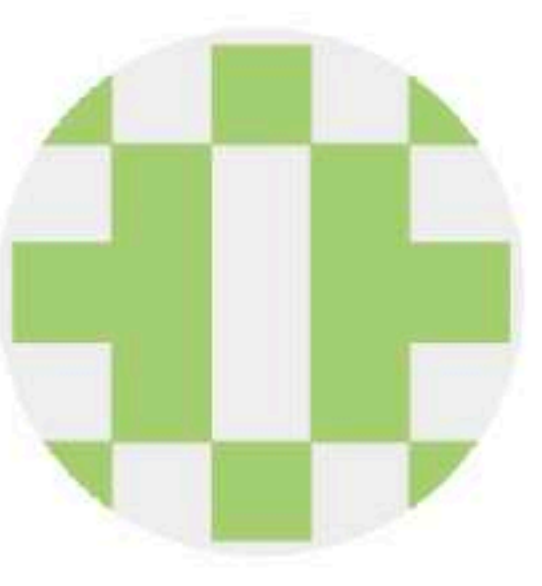

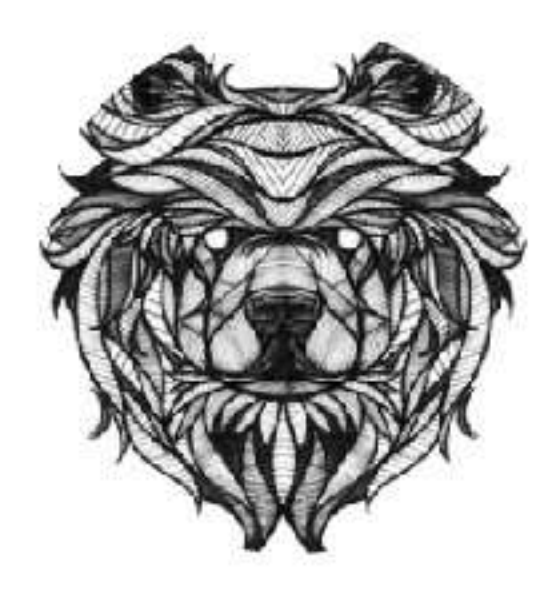

**Aleksandr Efremov Reverse Mode** 

Jack Qui **Hessians GSoC** 

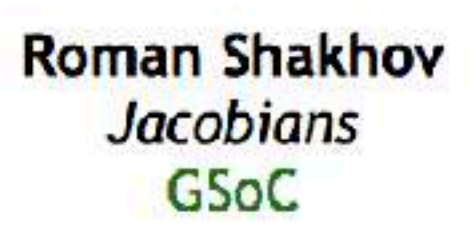

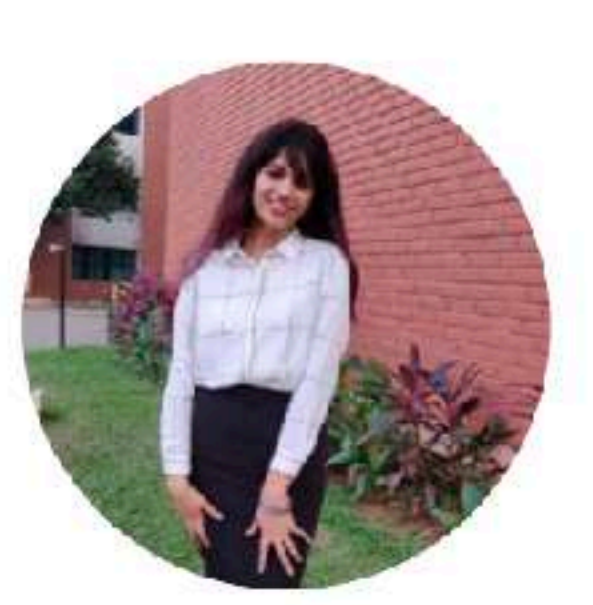

Garima Singh **FP** error estimation, Bugs **IRIS-HEP Fellow** 

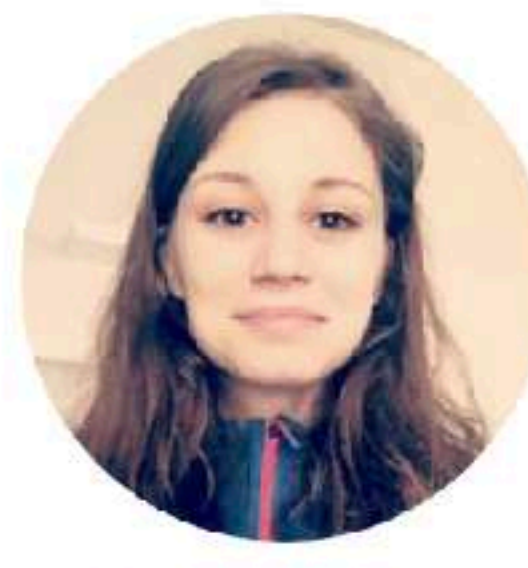

loana Ifrim **CUDA AD** 

### Thank you!

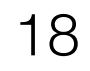